## **Dvd Shrink User Manual** >>>CLICK HERE<<<

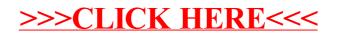